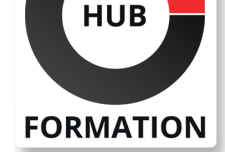

#### **ET METIERS DE L'INFORMATIQUE**

# Formation SAP - ABAP Objets

SAP - Programmation et développement

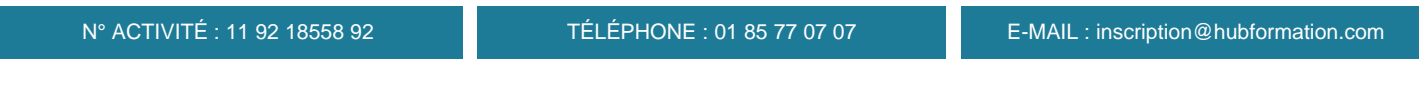

### **Objectifs**

- | Utiliser le modèle UML en analyse et conception
- | Créer des classes locales et des objets de classes
- | Mettre en oeuvre des constructeurs de classes
- Implémenter héritage et casting
- | Mettre en oeuvre des interfaces et des évènements
- | Implémenter des classes et interfaces globaux
- Utiliser les librairies de l'ALV (ABAP List Viewer)
- Développer et utiliser des exceptions de classes
- Effectuer des tests unitaires avec ABAP Unit

Utiliser des techniques avancées de l'ABAP objet (objets persistants, factory classes...).

### Public

| Développeurs, consultants développeurs, techniciens support Help Desk, COE support, gestionnaires de projets et de développement.

### Prérequis

| Avoir suivi les formations : | SAPTEC "SAP NetWeaver - Notions de base" | BC400 "SAP - Introduction à ABAP Workbench" | ou avoir les connaissances équivalentes. 

| La pratique d'un language de programmation orienté objet (C++, Objective C, Java...) est vivement recommandé.

## Programme de la formation

#### **Introduction à la programmation orientée objet**

Explication du modèle de programmation orientée objet | Analyse et conception avec UML (Unified Modeling Language)

#### **Syntaxe fondamentale**

- | Création de classes locales
- Création d'objets
- Accéder aux méthodes et aux attributs
- Implémenter des constructeurs dans des classes locales
- | Implémenter des constructeurs de classes dans des classes locales

#### **Héritage et casting**

- | Implémenter l'héritage
- Implémenter les "Upcasts" en utilisant l'héritage
- Implémenter le polymorphisme en utilisant l'héritage
- | Implémenter les "Downcasts" en utilisant l'héritage

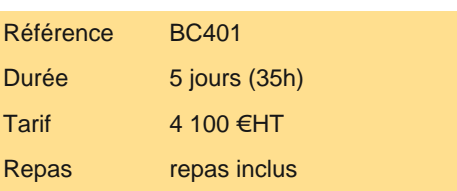

# **PROCHAINES SESSIONS**

Pour connaître les prochaines dates ou organiser un intra-entreprise, contactez-nous, nous vous répondrons sous 72 heures.

| Implémenter le polymorphisme en utilisant les interfaces 

| Intégrer les modèles de classes en utilisant les interfaces

### **Evènements orientés objets**

| Implémenter les évènements dans des classes locales et des interfaces locales

#### **Objets du repository orientés objets**

| Créer des classes globales | Définir et implémenter des interfaces globales 

| Autres fonctions du Class Builder

## **Exemples de programmes ABAP orientés objets**

Utiliser l'ALV (ABAP List Viewer) | Décrire les BAdIs (Business Add-Ins)

## **Classes globales développées avec ABAP Development Tools**

| Développement de programmes ABAP avec ADT (ABAP Development Tool), outil de développement intégré dans Eclipse

### **Exceptions basées sur des classes**

Explication des exceptions basées sur des classes

Définir et lever des exceptions

| Implémenter les techniques avancées de gestion des exceptions

### **Tests unitaires**

| Tests unitaires avec ABAP Unit

### **Modèles de conception orientée objets**

| Techniques orientées objets avancées Pattern Singleton | Factory classes utilisant la notion de Friendship

### **Services de type Runtime**

| Utilisation de RTTI (Run-Time Type Identification)

### **Objets persistants et transactions orientées objets**

| Implémentation d'objets persistants

### **Création d'une application orientée objets**

| Développement d'une application complète basée sur des concepts objets

# Méthode pédagogique

Chaque participant travaille sur un poste informatique qui lui est dédié. Un support de cours lui est remis soit en début soit en fin de cours. La théorie est complétée par des cas pratiques ou exercices corrigés et discutés avec le formateur. Le formateur projette une présentation pour animer la formation et reste disponible pour répondre à toutes les questions.

# Méthode d'évaluation

Tout au long de la formation, les exercices et mises en situation permettent de valider et contrôler les acquis du stagiaire. En fin de formation, le stagiaire complète un QCM d'auto-évaluation.

# **Accessibilité**

Les sessions de formation se déroulent sur des sites différents selon les villes ou les dates, merci de nous contacter pour vérifier l'accessibilité aux personnes à mobilité réduite.

Pour tout besoin spécifique (vue, audition...), veuillez nous contacter au 01 85 77 07 07.